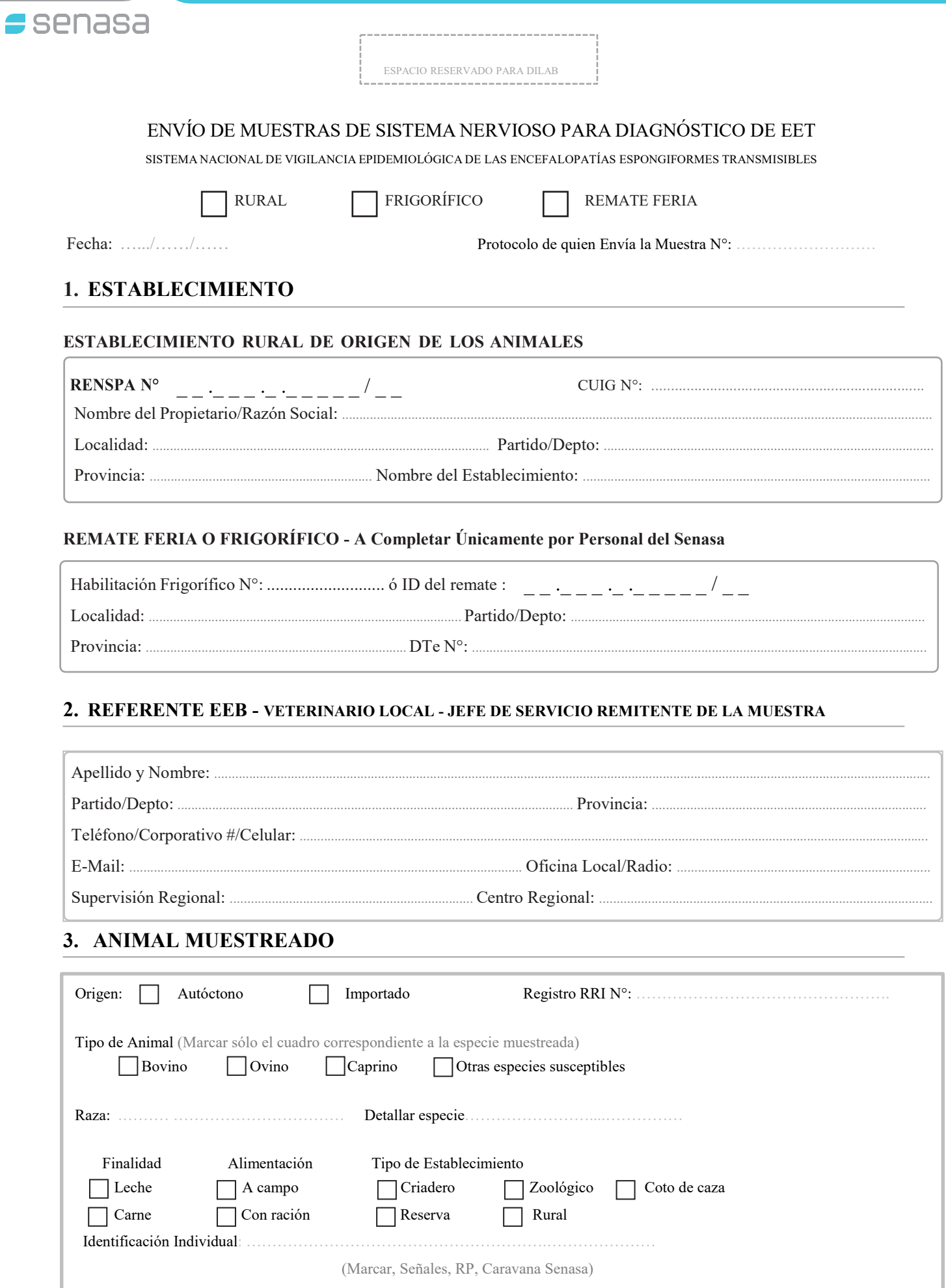

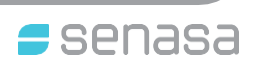

### **4. MUESTRAS (MARCAR CON UNA ÚNICA "X" EN EL LUGAR CORRESPONDIENTE)**

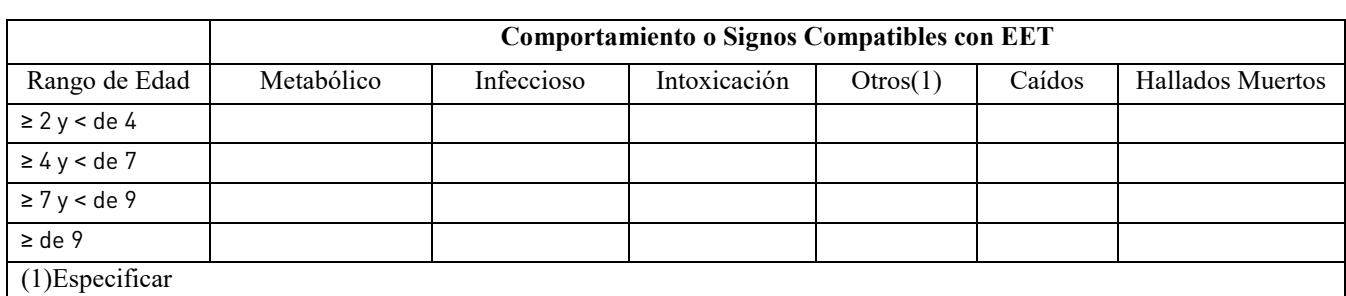

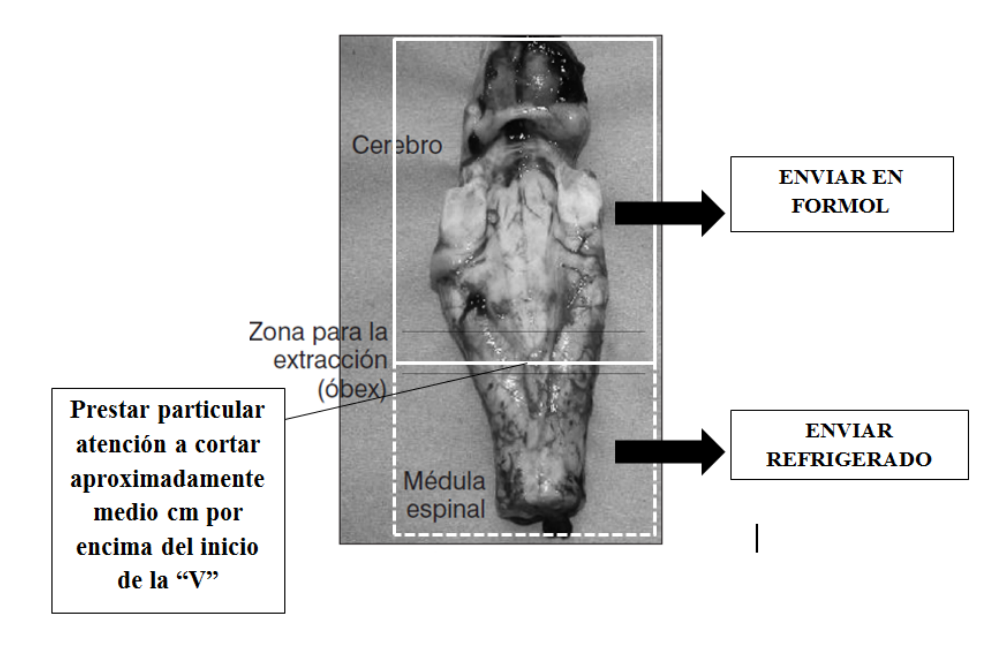

# **5. TOMA Y REMISIÓN DE LAS MUESTRAS**

- a. Para el acondicionamiento de la muestra una vez extraído el material, se debe realizar un corte a unos 0.5 cm por encima del obex. Esta porción que incluye también 1-2 cm de medula oblonga, enviarla junto con una parte de la región dorsal del cerebelo en bolsa de nylon, refrigerado o congelado, en una caja de telgopor conteniendo refrigerantes congelados.
- b. El resto del material extraído se usara para histología e inmunohistoquímica, incluye puente, cerebelo, y de obtenerse la extracción por método tradicional, también encéfalo. Colocarlo con suavidad en un frasco PLÁSTICO de boca ancha que contenga formol al 10%. Idealmente la relación muestra/volumen de formol debe ser 1:10. Es decir el tamaño de la muestra debe ser colocado en un frasco que contenga por lo menos 10 veces su volumen de fijador.
- c. PREPARACIÓN DE LA SOLUCIÓN DE FORMOL 10%: se prepara colocando 1 parte de formaldehído 37-40% (puro) y agregando 9 partes de agua. Por ejemplo, pueden colocarse 200 ml de formaldehído 37-40% (puro) y agregarle 1800 ml de agua.
- d. Enviar las muestras para estudio bioquímico e histopatológico juntas, en heladera de telgopor, acompañadas del presente formulario al Laboratorio Central de Senasa-Talcahuano Nº 1660-Martínez-Pcia. de Bs.As. (1640). Preferentemente por correo Argentino. En caso de enviarse por otro medio, avisar del envío del mismo modo que para el resto de las muestras oficiales de la DNSA.

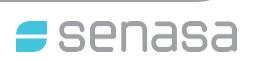

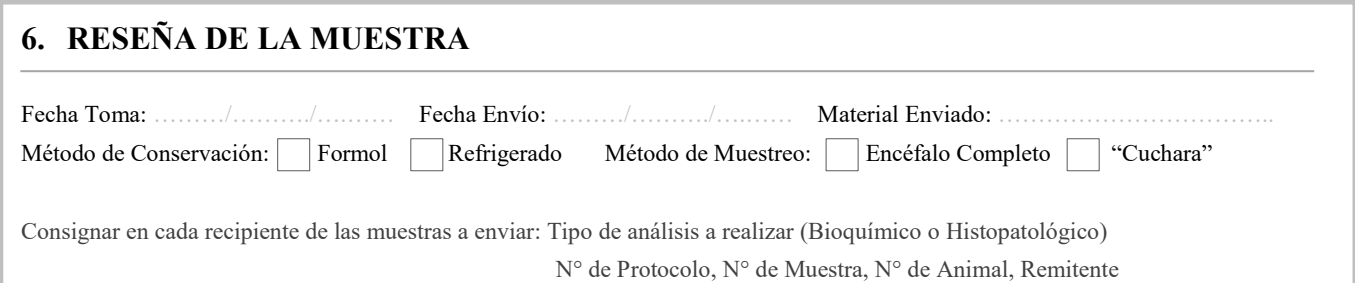

## 7. OBSERVACIONES/ACLARACIONES

Firma y Aclaración

### 8. USO EXCLUSIVO DE LABORATORIO PARA EET

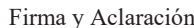

#### **RESULTADOS**

#### **FECHA**

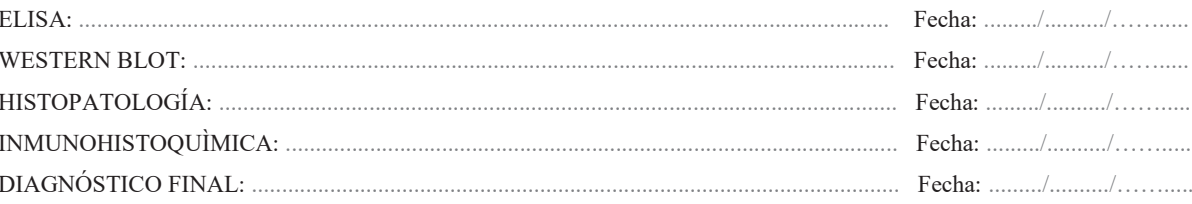

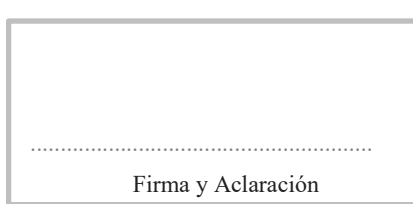